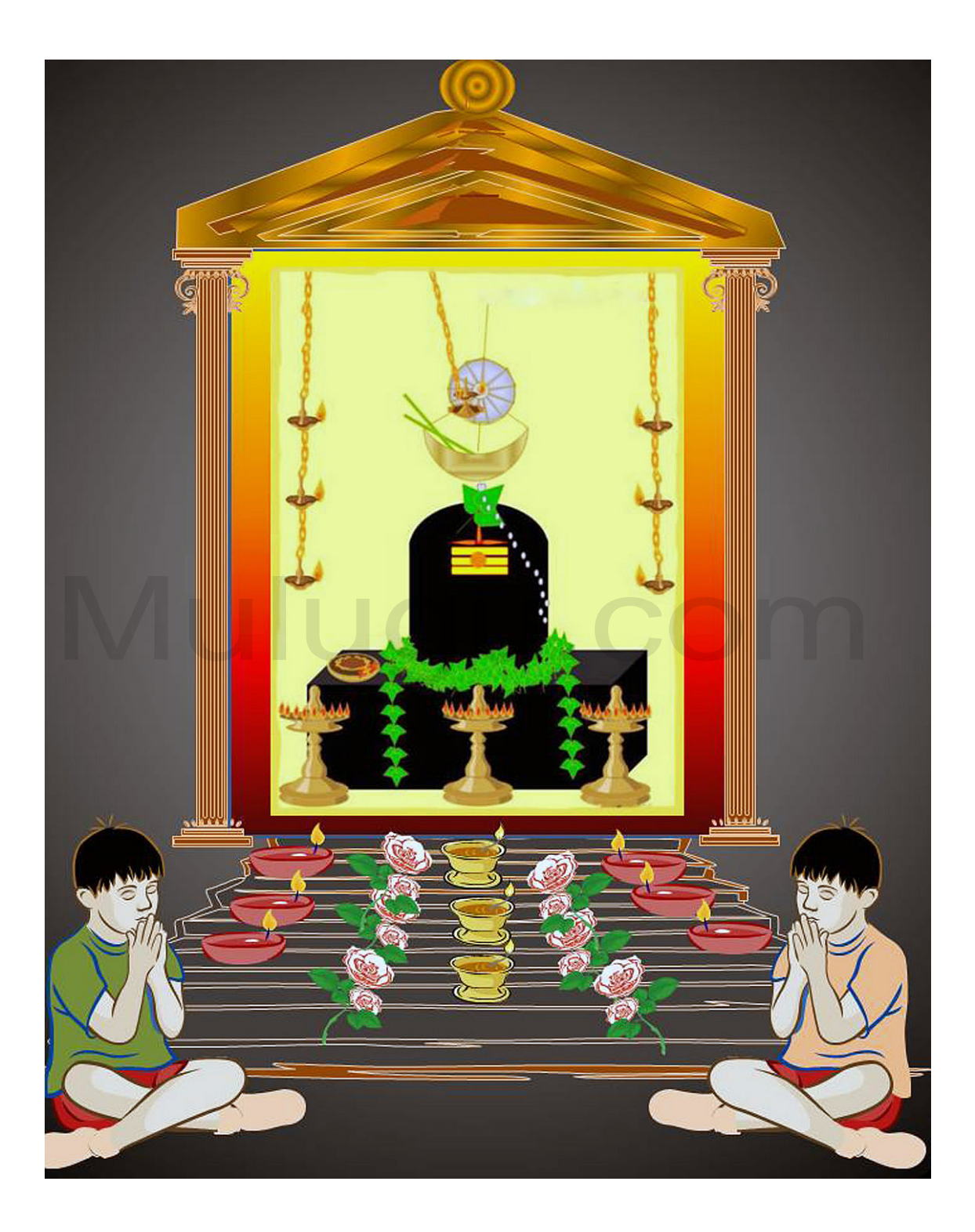

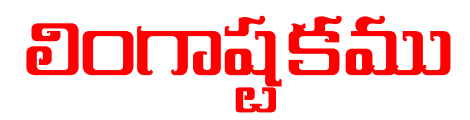

హత ంగం - ంగం -రలతత ంగం రలతత | జనజఃఖశక ంగం - త !
ణ\$% స'(వ ంగమ | 1 ,వ-వత ంగం - .మదహనక12కర ంగం | వణదర!శక ంగం - త !
ణ\$% స'(వ ంగమ | 2 సర4గం567త ంగం - 89:వర:న.రణ ంగం | ద:రవం9త ంగం - త !
ణ\$% స'(వ ంగమ | 3 కనకమ<మ=>?త ంగం - ఫ=పBC?Dతత ంగం | దEయజGశన ంగం - త !
ణ\$% స'(వ ంగమ | 4 IంIమచందన67త ంగం - పంకజ<రత ంగం | సంKతLపశన ంగం - త !
ణ\$% స'(వ ంగమ | 5 ,వగ2తNత ంగం - OరPQR Sవ చ ంగం | 9నకరTU-కర ంగం - త !
ణ\$% స'(వ ంగమ | 6 అషDదYపC?Dత ంగం - సర4సదPవ.రణ ంగం | అషDదZశన ంగం - త !
ణ\$% స'(వ ంగమ | 7 ర\1రవర]^త ంగం - రవర\_ష!స'త ంగం | పరమపరం పర\$తక ంగం - త !
ణ\$% స'(వ ంగమ | 8 ంaషDక %దం \_ణbం - ంaషDక %దం -యః పc Kdవసef యః Kdవసef | (వgక మhieB - -(Cన సహ jదk (Cన jదk jదk| Mulugu.com

ఇతి లింగాష్టకం సంపూర్ణమ్'